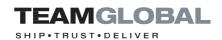

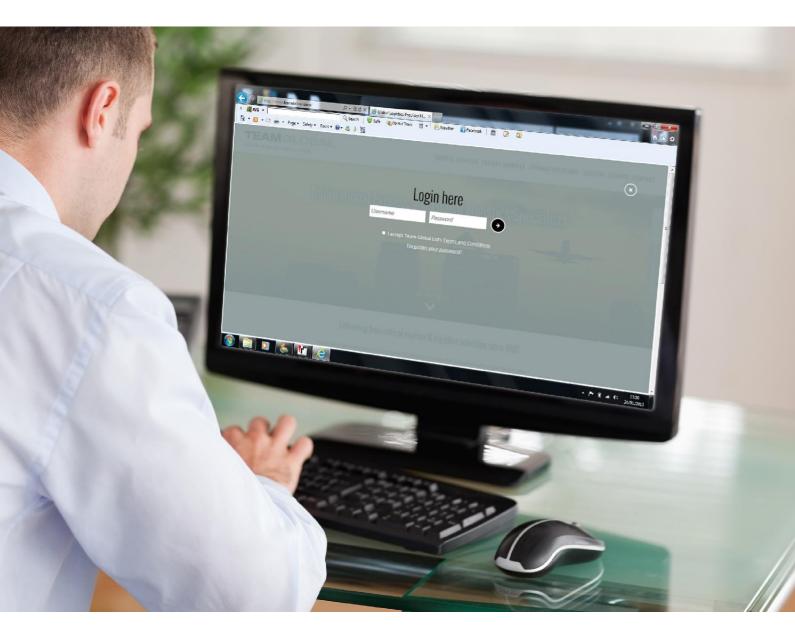

# Online booking guide

Your simple step by step guide to booking online

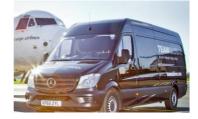

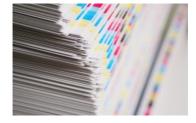

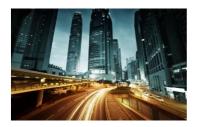

**TEAMDELIVER.COM** 

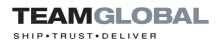

# CONTENTS

| How to Log in                        | 3     |
|--------------------------------------|-------|
| Booking a UKovernight consignment    | 4-6   |
| Booking an international consignment | 7-9   |
| Driver collection manifest           | 10    |
| Today's confirmation                 | 10    |
| Consignment search                   | 11    |
| Check my price                       | 12    |
| Consignment reports                  | 13    |
| Your commodity catalogue             | 14    |
| Spreadsheet recall function          | 15-17 |

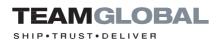

# Login

### **STEP 1**

To Log in, connect to the internet and **navigate to www.teamdeliver.com** The Team Global **online booking tool is compatible with most browsers.** 

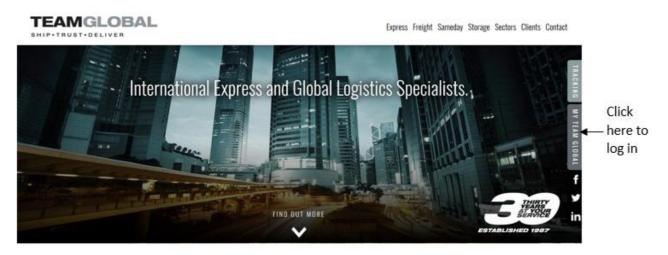

Delivering time critical express & logistics solutions since 1987

### STEP 2

After you have logged-in, the screen will **show a main navigation menu**. Each of these **buttons** will give you **access to different functions**.

|                         |                                                                                 |                                                                                                    | MENU                                                                                                    |
|-------------------------|---------------------------------------------------------------------------------|----------------------------------------------------------------------------------------------------|----------------------------------------------------------------------------------------------------|
| ools                    |                                                                                 |                                                                                                    |                                                                                                    |
|                         |                                                                                 |                                                                                                    |                                                                                                    |
| Check my price          | Consignment search                                                              | Driver collection manifest                                                                                                    | Today's confirmations                                                                                                    |
| Service Surcharges      |                                                                                 |                                                                                                    |                                                                                                    |
|                         |                                                                                 |                                                                                                    |                                                                                                    |
| Upload spreadsheet keys | Address recall from spreadsheet                                                 |                                                                                                    |                                                                                                    |
|                         |                                                                                 |                                                                                                    |                                                                                                    |
|                         |                                                                                 |                                                                                                    |                                                                                                    |
| Check my credit notes   | Consignment report                                                              | My Profile                                                                                                    |                                                                                                    |
|                         |                                                                                 |                                                                                                    |                                                                                                    |
| Log Out                 |                                                                                 |                                                                                                    |                                                                                                    |
|                         | Check my price Service Surcharges Upload spreadsheet keys Check my credit notes | Check my price     Consignment search       Service Surcharges        Upload spreadsheet keys     Address recall from spreadsheet       Check my credit notes     Consignment report | Check my price     Consignment search     Driver collection manifest       Service Surcharges         Upload spreadsheet keys     Address recall from spreadsheet        Check my credit notes     Consignment report     My Profile |

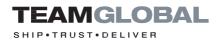

# Booking a UK overnight consignment

### **STEP 1**

To **prepare your shipment use the 'Book a collection'** function from the navigation menu. The destination country defaults to UNITED KINGDOM.

| Excludes consignments to the Channel Islands and Northern Ireland. Please note you can book Sameday | Domestic Services online under the Domestic Service Options. |                                                      |        |
|----------------------------------------------------------------------------------------------------|--------------------------------------------------------------|------------------------------------------------------|--------|
| Destination Country<br>GB UNITED KINGDOM                                                            |                                                              |                                                      |        |
| OB DIVITED KINDDOW                                                                                  |                                                              |                                                      |        |
| Pickup Address                                                                                      |                                                              | Delivery Address                                     | Addres |
| Consignar                                                                                           |                                                              | Consignine                                           | _      |
| TEAM GLOBAL SALES                                                                                   |                                                              |                                                      |        |
| Address Line 1                                                                                      |                                                              | Address Line 1                                       |        |
| UNITS 1-4 ERITANNIA IND EST                                                                         |                                                              |                                                      |        |
|                                                                                                    |                                                              |                                                      |        |
| OFF POYLE ROAD                                                                                      |                                                              |                                                      |        |
| Address Line 3                                                                                      |                                                              | Address Line 3                                       |        |
|                                                                                                    |                                                              |                                                      |        |
|                                                                                                    |                                                              |                                                      |        |
| COLNEROOK                                                                                           |                                                              |                                                      |        |
| Country                                                                                             |                                                              | Postcode                                             |        |
| GB UNITED KINGDOM                                                                                   |                                                              | AL4 OEL                                              |        |
| Postcada                                                                                            |                                                              | AL4 OBL 1, RUSSET DRIVE<br>AL4 OBL 3, RUSSET DRIVE   |        |
| SL3 OEH                                                                                             |                                                              | AL4 OBL 5, RUSSET DRIVE<br>AL4 OBL 5, RUSSET DRIVE   |        |
| Contact                                                                                             |                                                              | AL4 OBL 7, RUSSET DRIVE                              |        |
| Contrast                                                                                            |                                                              | AL4 OBL 9, RUSSET DRIVE<br>AL4 OBL 11, RUSSET DRIVE  |        |
| Telaphone                                                                                           |                                                              | AL4 OBL 13, RUSSET DRIVE                             |        |
| 01753 686393                                                                                        |                                                              | AL4 OBL15, RUSSET DRIVE<br>AL4 OBL17, RUSSET DRIVE   |        |
|                                                                                                    |                                                              | AL4 OBL 17, RUSSET URIVE<br>AL4 OBL 19, RUSSET DRIVE |        |
| Pieces and Weight                                                                                   |                                                              | AL4 OBL 21, RUSSET DRIVE                             |        |
|                                                                                                    |                                                              | AL4 OBL 23, RUSSET DRIVE<br>AL4 OBL 25, RUSSET DRIVE |        |
| 1                                                                                                   |                                                              | AL4 OBL 27, RUSSET DRIVE                             |        |
| -<br>Total Weight (all pieces)                                                                      |                                                              | AL4 OBL 29, RUSSET DRIVE                             |        |
| 05                                                                                                  |                                                              | AL4 OBL 31, RUSSET DRIVE<br>AL4 OBL 33, RUSSET DRIVE |        |

The Team Global online booking tool uses the Royal Mail postcode database. To access this database **please enter the postcode.** 

|                                                                                                    |                                                            | MENU         |
|----------------------------------------------------------------------------------------------------|------------------------------------------------------------|--------------|
|                                                                                                    |                                                            |              |
| Excludes consignments to the Channel Islands and Northern Ireland. Please note you can book Sameday D<br>Destination Country | nestic Services online under the Domestic Service Options. |              |
| OB UNITED KINGDOM                                                                                                    |                                                            |              |
|                                                                                                    |                                                            |              |
| Pickup Address                                                                                                    |                                                            | Address Book |
| Consignar                                                                                                    | Consigner                                                  |              |
| TEAM GLOBAL SALES                                                                                                    |                                                            |              |
| Address Line 1                                                                                                    | Address Line 1                                             |              |
| UNITS 1-4 BRITANNIA IND EST                                                                                                  |                                                            |              |
| Address Line 2                                                                                                    | Address Line 2                                             |              |
| OFF POVLE ROAD                                                                                                    |                                                            |              |
| Address Line 3                                                                                                    | Address Line 3                                             |              |
|                                                                                                    |                                                            |              |
| Town                                                                                                    | Ioun                                                       |              |
| COLNEROOK                                                                                                    |                                                            |              |
| Country                                                                                                    | Postcode                                                   |              |
| GB UNITED KINGDOM                                                                                                    | AL4 OBL<br>AL4 OBL1. RUSSET DRIVE                          |              |
| Postcada                                                                                                    | AL4 OBL 3, RUSSET DRIVE                                    |              |
| SL3 OBH                                                                                                    | AL4 OBL 5, RUSSET DRIVE                                    |              |
| Contact                                                                                                    | AL4 OBL7, RUSSET DRIVE<br>AL4 OBL9, RUSSET DRIVE           |              |
|                                                                                                    | AL4 OBL 11, RUSSET DRIVE                                   |              |
| Telephone                                                                                                    | AL4 OBL 13, RUSSET DRIVE                                   |              |
| 01753 686393                                                                                                    | AL4 OBL17, RUSSET DRIVE                                    |              |
|                                                                                                    | AL4 OBL 19, RUSSET ORIVE<br>AL4 OBL 21, RUSSET ORIVE       |              |
| Pieces and Weight                                                                                                    | AL4 UBL 21, RUSSET DRIVE<br>AL4 OBL 23, RUSSET DRIVE       |              |
| Number of pieces                                                                                                    | AL4 OBL 25, RUSSET DRIVE                                   |              |
| 1                                                                                                    | AL4 OBL 27, RUSSET DRIVE<br>AL4 OBL 29, RUSSET DRIVE       |              |
| Total Weight (all pieces)<br>0.5                                                                                             | AL4 OBL 31, RUSSET DRIVE                                   |              |
| 0.5                                                                                                    | AL4 OBL 33, RUSSET DRIVE                                   |              |

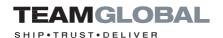

Enter company name, contact name and telephone number. If you would like the consignee to be advised of the consignment tracking, then **please enter** the consignee's e-mail address in the 'Third Party E-mail' address field. automatically be saved once the consignment has been submitted.

The consignee details can be retrieved by simply entering the first four characters of the consignee's name.

### **Helpful tip:**

Enter the consignee's postcode to access the Royal Mail address look up database.

The consignee's address will

#### STEP 4

Enter **number of pieces** and the **total weight** of the consignment.

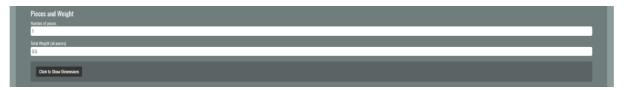

To enter the dimensions of the consignment please select 'Click here to enter detailed dimensions'.

#### STEP 5

Please **select the domestic service** you require from the drop down menu.

### STEP 6

**Enter collection point** (If this is always the same, then please email sales@teamdeliver.com with location point details).

If the consignment **is ready** for collection immediately then **please tick** the **'Ready now' box.** 

If the collection **is not ready** immediately, then please **enter the collection date and time**.

(If the collection time is always the same, then please e-mail **sales@ teamdeliver.com** with the collection time).

#### Helpful tip:

Inform Team Global of the default Collection Point and Goods Description and we populate these fields for a speedier booking.

| Domestic Details<br>Ownedis Saviar Overlight: CVERNIGHT BY 18:00                                                                                                    |   |  |
|----------------------------------------------------------------------------------------------------|---|--|
| Collection Details                                                                                                    |   |  |
| The state of the state of the s |   |  |
| Cellection Vehicle<br>Cellection Veh                                                                                                    | • |  |
| Commodity<br>Gads Decretarion                                                                                                    |   |  |
| Gends Value<br>Trapis                                                                                                    |   |  |
| intragee                                                                                                    |   |  |

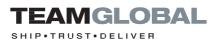

Enter the goods description or select from commodity catalogue.

If the consignment is **fragile**, **please tick** the 'Fragile' box.

If you require the consignment to be insured, please tick the 'Insurance box'.

**Our fee** for this service is 2.0% of the value of the goods (£20.00 minimum).

| STE | <b>EP 8</b> |
|-----|-------------|
|-----|-------------|

| Domestic Details<br>Domestic Service Overnight: OVERNIGHT B | ¥ 18:00 🔻 |   |  |  |
|-------------------------------------------------------------|-----------|---|--|--|
| Collection Details                                          |           |   |  |  |
| Ready Now                                                   |           |   |  |  |
| Date / Time                                                 |           |   |  |  |
| Collection Vehicle<br>Collection Van                        |           | • |  |  |
| Commodity<br>Goods Description                              |           |   |  |  |
| Goods Value                                                 |           |   |  |  |
| 📕 Fragile                                                   |           |   |  |  |
| Add Commodity Detail                                        |           |   |  |  |

Enter the purchase order or invoice notes for the consignment. This will appear on the **Team Global invoice**.

#### **STEP9**

If you have any **special delivery instructions**, then please enter these in the 'Special Instructions' field.

Please select **'Continue'** to submit your booking and automatically print the consignment documentation. Adobe PDF reader will be required to print consignment documentation.

| References                                                                                                    |
|----------------------------------------------------------------------------------------------------|
| Parchase Order                                                                                                  |
|                                                                                                    |
| Rd2                                                                                                    |
|                                                                                                    |
| I-wata Note                                                                                                    |
|                                                                                                    |
| Secol Intractors                                                                                                |
|                                                                                                    |
| Contra Contra Contra Contra Contra Contra Contra Contra Contra Contra Contra Contra Contra Contra Contra Contra |
|                                                                                                    |
| Call: 01753 686393   Email: sales@/teamdeliver.com                                                              |
|                                                                                                    |
|                                                                                                    |
|                                                                                                    |

Helpful tip: Remember to tick'Fragile'ifthe consignment is fragile

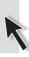

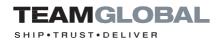

# Booking an international consignment

### **STEP 1**

Enter the destination country.

| Home / Booking                                                              |                   |         |
|-----------------------------------------------------------------------------|-------------------|---------|
|                                                                             |                   |         |
|                                                                             |                   |         |
| For zip codes starting 35 & 38 Canary Islands should be used as the country |                   |         |
| Destination Country                                                         |                   |         |
| ES SPAIN*                                                                   |                   |         |
| Pickup Address                                                              |                   | Aótress |
| Consignor                                                                   | Carsigne          | AUTESS  |
| TEAM GLOBAL SALES                                                           |                   |         |
| Address Line 1                                                              | Address Line 1    |         |
| UNITS 1-4 BRITANNIA IND EST                                                 | Autress Line 1    |         |
| Address Line 2                                                              | Address Line 2    |         |
| Address une z<br>OFF POYLE ROAD                                             | ADITIESS LINE Z   |         |
|                                                                             |                   |         |
| Address Line 3                                                              | Address Line 3    |         |
|                                                                             |                   |         |
| Town                                                                        | Town<br>Ntadrid   |         |
|                                                                             |                   |         |
| Country<br>GR UNITED KINGDOM                                                | Fostcade<br>28001 |         |
|                                                                             |                   |         |
| Prostcode<br>SL3 OBH                                                        | Contact           |         |
|                                                                             |                   |         |
| Contact                                                                     | Telephone         |         |
|                                                                             |                   |         |
| Telephene                                                                   |                   |         |

STEP 2

Enter **the full** consignee details. Remember if the consignee has been entered before then address will populate once the first four character of the consignee's name has been entered.

| TEAMGLOBAL                                                                                         |                           | MENU         |
|----------------------------------------------------------------------------------------------------|---------------------------|--------------|
|                                                                                                    |                           |              |
| Home / Booking                                                                                     |                           |              |
|                                                                                                    |                           |              |
| For zip codes starting 35 & 38 Canary Islands should be used as the country<br>Destination Country |                           |              |
| ES SPAIN*                                                                                          |                           |              |
| Pickup Address                                                                                     | Delivery Address          | Address Book |
| Cansignor                                                                                          | Consignee                 | NULLESS DEVA |
| TEAM GLOBAL SALES                                                                                  | Mercadena                 |              |
| Address Line 1<br>UNITS 1-4 BRITAINNA IND EST                                                      | Address Line 1<br>Villa 6 | _            |
|                                                                                                    |                           |              |
| Address Line 2 OFF POVLE ROAD                                                                      | Address Line 2            |              |
| Address Line 3                                                                                     | Address Line 3            |              |
|                                                                                                    |                           |              |
| Town                                                                                               | Town                      | _            |
| COLNEROOK                                                                                          | Madrid                    |              |
| Country<br>GB UNITED KINGDOM                                                                       | Pustcode<br>28001         |              |
| Pastcode                                                                                           | Contact                   |              |
| SL3 OBH                                                                                            | Store Manager             |              |
| Cantact                                                                                            | Telephone                 | _            |
|                                                                                                    |                           |              |
| Telephone<br>01753 686393                                                                          | Third Party Email         | _            |
|                                                                                                    |                           |              |

**Enter** company name, contact name and telephone number. If you would like the consignee to be advised of the consignment tracking, then **please enter** the consignee's e-mail address in the 'Third Party E-mail' address field.

#### STEP 4

Enter **number of pieces** and the **total weight** of the consignment.

To enter the dimensions of the consignment please select 'Click here to enter detailed dimensions'.

| Pieces and Weight<br>Number of pieces |  |  |
|---------------------------------------|--|--|
| 1                                     |  |  |
| Total Weight (all pieces)             |  |  |
| 0.5                                   |  |  |
| Click to Show Dimensions              |  |  |
|                                       |  |  |

#### STEP 5

Select **the town** from the **'Service' dropdown menu** and **the delivery time** required (18:00, 09:00, 10:30 and 12:00).

If the delivery time you require **is not listed**, then please **contact customerservices@ teamdeliver.com** to check for the available services.

| International Details                |  |   |
|--------------------------------------|--|---|
| Service                              |  |   |
| MADRID                               |  | • |
| 18:00 🔻                              |  |   |
| Product                              |  |   |
| Express                              |  | • |
| Terms of Export                      |  |   |
| DAP (Duty Unpaid Delivered At Place) |  | • |
| Reason for Export                    |  |   |
|                                      |  |   |
|                                      |  |   |
| Export Licence is not required       |  |   |
| More Information on Export Licencing |  |   |

Please select 'Product' (Express, Saver or Road).

**Please select 'Terms of Export'** (Please note that terms of export are defaulted to DAP, if you would like to pay destination customs taxes/duty then please select DDP).

The 'Reason for export' field is used for the following purposes: -

**Permanent** (The intention is for the consignment to go to the country and remain there).

**Temporary** (The intention is for the consignment to go to the country for a period of time but will be coming back to the UK eventually. For example, you sending an item to a different country to be repaired and will be coming back when it has been fixed.

### **Helpful tip:**

'Service', 'Product' and 'Terms of Export' can be found at the bottom of the online booking screen. The black arrows above show their respective positions.

### TEAMGLOBAL

SHIP • TRUST • DELIVER

#### **STEP6**

Enter collection point (If this is always the same, then please e-mail sales@teamdeliver. com with location point details).

If the consignment is ready for collection immediately then please tick the 'Ready now' box.

If the collection **is not** ready immediately, then please enter the collection date and time

(If the collection time is always the same, then please e-mail **sales**@ **teamdeliver.com** with the collection time).

STEP 7

| Collection Details<br>Collection Point |   |
|----------------------------------------|---|
|                                        | _ |
| Ready Now                              |   |
| Date / Time                            |   |
|                                        |   |
| Collection Vehicle                     |   |
| Collection Van                         | - |
|                                        |   |

### Helpful tip:

Inform Team Global of the default Collection Point and Goods Description and we populate these fields for a speedier booking

Enter the goods description or select from commodity catalogue.

If the consignment is **fragile**, **please tick** the 'Fragile' box.

If you require the consignment to be **insured**, **please tick** the 'Insurance box'.

**Our fee** for this service is 2.0% of the value of the goods **(£20.00 minimum).** 

Helpful tip: Click 'Add Commodity Detail' to add more than one item

| ,                              |  |
|--------------------------------|--|
| Commodity<br>Goots Description |  |
| Goods Description              |  |
|                                |  |
| Gords Value                    |  |
|                                |  |
| ill fragle<br>ill imerator     |  |
| Insurance                      |  |
| Add Commodity Detail           |  |
|                                |  |
|                                |  |

Enter the purchase order or invoice notes for the consignment

This will appear on the Team Global invoice.

|     | References<br>Protozo Order |
|-----|-----------------------------|
| nt. | Ref2                        |
|     | Invoice Note                |
|     | Special Instructions        |
|     | Centrue                     |

#### **STEP9**

STEF

If you have any **special delivery instructions**, then please enter these in the 'Special Instructions' field.

Please select 'Continue' to submit your booking and automatically print the consignment documentation.

A consignment note and commercial shipping invoice will print for dutiable consignments.

Adobe PDF reader will be required to print consignment documentation.

# TEAMGLOBAL

## Driver's collection manifest

### STEP 1

**Please select and print** the 'driver's collection manifest' for the courier to sign on collection.

# Today's Confirmations

STEP 1

**To reprint consignment documentation**, please select **`Today's confirmations'.** 

Helpful tip: Please note that consignments can be edited prior to consignment being allocated to a Team Global driver.

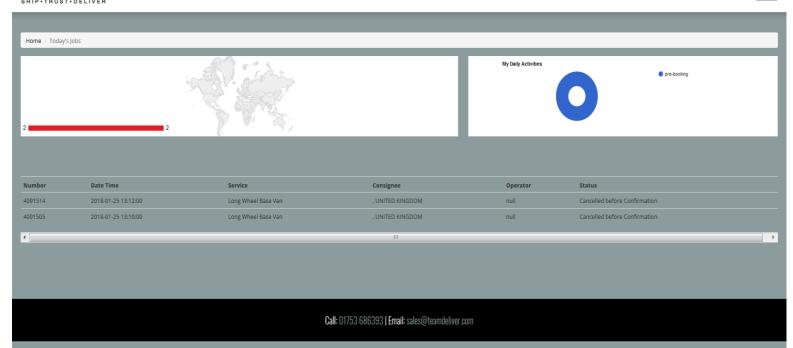

### TEAMGLOBAL

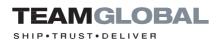

### Consignment search

### **STEP 1**

If you would like to check on the status of your consignment, then please enter tracking number into the consignment search.

| TEAMGLOBAL         |      |         |           | MENU   |
|--------------------|------|---------|-----------|--------|
| Home / Search      | _    |         |           |        |
| Consignment Number |      |         |           | _      |
| QUICK SEARCH       |      |         |           |        |
|                    |      |         |           |        |
| Consignment        | Date | Service | Consignee | Status |
|                    |      |         |           |        |

If you do not know the tracking number then please select 'Advanced Search'.

Consignments can be searched by date range, purchase order, invoice number or country.

The search results will display the consignment charge, export date, purchase order, shipper, consignee, proof of delivery, tracking, pieces, actual weight, volumetric weight, dimensions

and a link to print the consignment documentation.

### Helpful tip:

lfyoudon'tknowthe tracking number please use 'Advanced Search'.

| TEAMGLOBAL<br>SHIP+TRUST+DELIVER |      |         |           | MENU   |
|----------------------------------|------|---------|-----------|--------|
|                                  |      |         |           |        |
| Home / Search                    |      |         |           |        |
| Consignment Number               |      |         |           |        |
|                                  |      |         |           |        |
| Shipped From<br>26 Jan, 2018     |      |         |           |        |
| Shipped Up To                    |      |         |           |        |
| 26 Jan, 2018<br>Crinsignee       |      |         |           |        |
|                                  |      |         |           |        |
| Pestcode                         |      |         |           |        |
| Purchase Order                   |      |         |           |        |
| Invice                           |      |         |           |        |
|                                  |      |         |           |        |
| Creantry                         |      |         |           |        |
|                                  |      |         |           |        |
| ADVANCED SEARCH                  |      |         |           |        |
|                                  |      |         |           |        |
| Consignment                      | Date | Service | Consignee | Status |
|                                  |      |         |           |        |

### -----

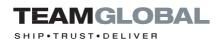

# Check my price

### STEP 1

Please select 'check my price' to obtain speedy quotations.

| Destination Country                                                                                                    |                                   |              |
|----------------------------------------------------------------------------------------------------|-----------------------------------|--------------|
| IB UNITED KINGDOM                                                                                                    |                                   |              |
| Pickup Address TEAM GLOBAL SALES, COUNBROOK SL3 OBH                                                                                                    |                                   | 300          |
| lelivery Address                                                                                                    |                                   | Adres Bak    |
| unigee                                                                                                    |                                   | Address teak |
|                                                                                                    | Please note that                  |              |
| Postcade                                                                                                    | Team Global<br>cannot deliver to  |              |
| 5512339                                                                                                    | PO Box addresses                  |              |
|                                                                                                    | uniest a<br>telephone number      |              |
| ieces and Weight                                                                                                    | for the consignee                 |              |
| inter of pieces                                                                                                    | is supplied to                    |              |
|                                                                                                    |                                   |              |
| CONTRACT OF FRANCE                                                                                                    | establish the<br>correct delivery |              |
| l<br>ulul Weight (all pieces)<br>15                                                                                                    |                                   |              |
| n<br>and Hingd (di pens)<br>55<br>Cital to Stare Elevations<br>Journestic Detailts                                                                                                    | correct delivery                  |              |
| a<br>ad Hegd (d peen)<br>15<br>Citch to See Diversion<br>Jonneshic Details<br>neurosic Server Quergiet, Ov(1901) By 18:00                                                                                                    | correct delivery                  |              |
| n<br>Side Hingd Lid pennel<br>Cit to Blow Reventant<br>Demostic Details<br>Inventic Environ Control of Utilition BY 1800 •<br>Commodity                                                                                                    | correct delivery                  |              |
| 1<br>Nal Weight (all pieces)<br>OS                                                                                                    | correct delivery                  |              |
| a<br>ad Hingd (d peen)<br>13<br>Citch to See Brendan<br>Jonnesh Colta Statu<br>Semanti Canva Control Statu<br>Control Control Statu<br>Control Sty                                                                                                    | correct delivery                  |              |
| a<br>ad Hingd (d peen)<br>13<br>Citch to See Brendan<br>Jonnesh Colta Statu<br>Semanti Canva Control Statu<br>Control Control Statu<br>Control Sty                                                                                                    | correct delivery                  |              |
| at High (J. genes)<br>Citch to Saw Direction<br>Jonnestic Details<br>amenic forver<br>Commodity<br>wait Discription                                                                                                    | correct delivery                  |              |
| an Height (a) para)<br>3<br>Ct to to Save Sevenies<br>Normestic Dectails<br>Auregistic OVENIGHT BY 18:00<br>Commodity<br>cont Source                                                                                                    | correct delivery                  |              |
| 1 add Height al penes) add Height al penes) add Height al penes) add Height al penes) add Height al penes add Height al penes | correct delivery                  |              |
| in finis fil de sene)<br>29<br>Cot la Sava Revealant<br>Connectie Details<br>connectier Quanty in Cotacion By 1800                                                                                                    | correct delivery                  |              |
| a difficient al general<br>3<br>Crick to Stave Streamans<br>biomestic Details<br>assume to laver<br>Commodity<br>Commodity<br>como View<br>and Market and Commodity<br>como View                                                                                                    | correct delivery                  |              |

**Simply enter** the country, product, destination, pieces, weight and dimensions and the system will provide you with a quotation for all services available to the selected destination.

| Saver 18:00                                                                           | £ 32.56                   | Road 18:00                                                                 | £ 29.01                             | Express 12:00                                                                          | £ 46.8                  |
|---------------------------------------------------------------------------------------|---------------------------|----------------------------------------------------------------------------|-------------------------------------|----------------------------------------------------------------------------------------|-------------------------|
| MADRID MADRID SPAIN* with a cut off 2018-01-26T19:00:00 and a serv 18:00              | vice time of 2018-01-30   | MADRID MADRID SPAIN* with a cut off 2018-01-26T19:00:0<br>18:00            | D and a service time of 2018-01-31  | MADRID 12:00 MADRID 12:00 SPAIN* with a cut off 2018-01-26119:00:0<br>2018-01-29 12:00 | O and a service time of |
| Express 10:30                                                                         | £ 58.50                   | Express 09:00                                                              | £ 70.12                             |                                                                                        |                         |
| MADRID 10:30 MADRID 10:30 SPAIN* with a cut off 2018-01-26T19:00:<br>2018-01-29 10:30 | :00 and a service time of | MADRID 09:00 MADRID 09:00 SPAIN* with a cut off 2018-0<br>2018-01-29 09:00 | 1-26T19:00:00 and a service time of |                                                                                        |                         |
| Iculate Ouste Continue                                                                |                           |                                                                            |                                     |                                                                                        |                         |

Consignments can be **booked directly** from the quotation by selecting the 'book service' button. All the information entered will be carried over to the booking.

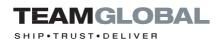

# Consignment reports

### STEP 1

Please select 'consignment reports' to produce PDF and Excel reports by date range.

#### TEAMGLOBAL MENU Home / Reports Address Produc Purchase Order Wgt Destination POO Ship Ref 4 Servi Pes **-**A C FOD Dat Vehicl Ref 3 Print Que Select the file format: PDF 💌 🔲 Save straight to file Report Title: Work Report GENERATE REPORT

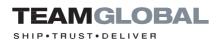

### Your commodity catalogue

### **STEP 1**

Please select 'your commodity catalogue' to build up your own database

of regular commodities that you export.

| Kome / Commodity Catalogue                                  |   |
|-------------------------------------------------------------|---|
|                                                             |   |
| Yau Rolesso                                                 |   |
| fur retroot                                                 |   |
| Bearden                                                     |   |
| Sarpis 10/g                                                 |   |
| Isonabi Yale                                                |   |
|                                                             |   |
| Cotons Vale                                                 |   |
|                                                             | _ |
| List type                                                   |   |
|                                                             | • |
| bit pa                                                      |   |
|                                                             |   |
| Ormatifs Data Tanada Taba Taba Taba Taba Taba Taba Taba Tab |   |
| San Charges                                                 |   |

Helpful tip: The database can be searched from the main booking screen

| Commodity line 1                  |               |              |       |      | Х      |
|-----------------------------------|---------------|--------------|-------|------|--------|
| Search For Commodity              |               |              |       |      |        |
| Samples Samples 100g<br>Reference |               | UN Code      |       |      |        |
| Description                       |               |              |       |      |        |
| Customs Value                     |               | Insurance Va | lue   |      |        |
| Quantity                          | Units per Qty |              | Units |      | •      |
|                                   |               |              |       | Save | Delete |

### STEP 2

Once selected, the commodity field **will be populated** with the selected commodity.

| Home / Commodity Catalogue |              |       |               |              |        |
|----------------------------|--------------|-------|---------------|--------------|--------|
|                            |              |       |               |              |        |
| Your Reference             |              |       |               |              |        |
| Samples                    |              |       |               |              |        |
| Description                |              |       |               |              |        |
| Samples 100g               |              |       |               |              |        |
| Insureable Value           |              |       |               |              |        |
| 1                          |              |       |               |              |        |
| Customs Value              |              |       |               |              |        |
| · ·                        |              |       |               |              |        |
| Unit type                  |              |       |               |              |        |
| Units per box              |              |       |               |              |        |
| 1                          |              |       |               |              |        |
| Commodity Code             |              |       |               |              |        |
| 123456                     |              |       |               |              |        |
| Save Changes               |              |       |               |              |        |
|                            |              |       |               |              |        |
| - III.                     |              |       |               |              |        |
| Commodities                |              |       |               |              |        |
| Reference                  | description  | Units | Customs Value | Insure Value |        |
| Samples                    | Samples 100g | 1kg   | 1.00          | 1.00         | Delete |
|                            |              |       |               |              |        |

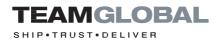

## Spreadsheet recall function

### STEP 1

If you have a large distribution or consignment data saved in a Microsoft Excel/CSV format, this can be uploaded and recalled from the Team Global Online Booking Tool.

Select the 'upload address spreadsheet' and select the spreadsheet you wish to upload.

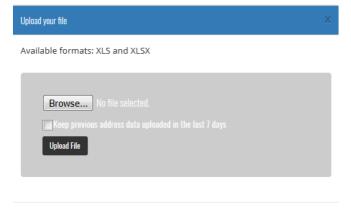

The **required spreadsheet format** is shown below.

| TEAMGLOBAL                                                                                                    |  |
|----------------------------------------------------------------------------------------------------|--|
| Invoices                                                                                                    |  |
| Invice Answer Tax Test Read OurDee                                                                                                    |  |
| 42010 \$3.00 E3294.500 \$40.00 \$40.01 \$40.01 \$                                                                                                    |  |
| and table table the table for the table                                                                                                    |  |
| 8702 10224 20109-00.06 100.00 pe-0.113 10e-2.13                                                                                                    |  |
| 4604 4633 20.000 10.00 10.00 10.00 00.00 00                                                                                                    |  |
| ADTAL TALTS (BLANK 197.00) AND AD AD AD AD AD AD AD AD AD AD AD AD AD                                                                                                    |  |
| antee werken distance Historie Historie De 20 Nov 20, 12                                                                                                    |  |
| 8728 29638 20309-1014F 90289 12 Ovr35.12                                                                                                    |  |
| 1074 14774 81284-40147 18715 64(8).U. 594.8.U                                                                                                    |  |
| ATTS UNDER MARK MARK MARK MARKU                                                                                                    |  |
| 8101 95.00 20.006 13.00 TR.00 perils.12 Aug.21.13                                                                                                    |  |
| ATTE DATA TAME AT A DATA AND A DATA                                                                                                    |  |
| Annal Mater and Mater and Annal Annal An                                                                                                    |  |
| new incom providence contrast in the second                                                                                                    |  |
| NUM 180 1004-00 196 10 pr.dx.0                                                                                                    |  |
| 1016 NDW DOW 1017 1067 No. 11 No. 11 1                                                                                                    |  |
| PMR 2012 DERIVERAT RUN No. 11 (1 April 11                                                                                                    |  |
| NWM 1227-01 2020/01 11620 2006/07 496/20 506 20, 12                                                                                                    |  |
| PRE 10740 ADM-103 ADM2 Select Bacto                                                                                                    |  |
| 9001 10035 80.000 FLD 100131 Doc10.11 (a 0.12)                                                                                                    |  |
| Teach of the accession of the first sector to                                                                                                    |  |
| 14145 1773.01 20206-14148 14088 141.11 56.01 2011                                                                                                    |  |
| Table 40142 Miller 2000 (Miller) wells to                                                                                                    |  |
| Table Tilde Tilde State Salat (15.00) 11 Gerlin 11                                                                                                    |  |
| http://doi.org/10.000/0000000000000000000000000000000                                                                                                    |  |
| The Annual Control Control Section (Section 1997)                                                                                                    |  |
| 2007 2511 0000-048 048 643,11 Ag.0.11                                                                                                    |  |
| anna laise stanastar thag aith in sightin                                                                                                    |  |
| aman amana azama imana apata ana ana ana ana                                                                                                    |  |
| 6400 30101 201001201201 201001201                                                                                                    |  |
| 1776 3138 38.0% 148 34.7% sp(3),11 Map 30,11                                                                                                    |  |
| 42384 5255.4 (2019.4) (2019) 6457.40 (a) (4) (5) (4) (4) (4) (4) (4) (4) (4) (4) (4) (4                                                                                                    |  |
| AND PART AND AND AND MANY AND AND AND AND AND AND AND AND AND AND                                                                                                    |  |
| ARTER ARTER STATE STATE SALE MARTER SALE MARTER 11                                                                                                    |  |
| anno terra manorario terra terra terra te                                                                                                    |  |
| ALMAN JULIAN JLAND AT A AND A AND A |  |

#### STEP 2

Then select 'upload spreadsheet keys'.

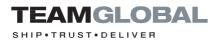

Map the spreadsheet columns to the required fields.

| TEAMGLOBAL              |                                                 | MENU |
|-------------------------|-------------------------------------------------|------|
| Address File Upload Key |                                                 |      |
|                         |                                                 |      |
| Sangle from How I       |                                                 |      |
| Contact_Name            | Delivery Address / Contact                      |      |
|                         | Do not use                                      |      |
| Export.Date             | Collection Details / Date                       |      |
| Booked_By               | Pickup Address / Contact                        |      |
| County                  | Pickup Address / Address Line 3                 |      |
| timeStamp               | Do not use                                      |      |
| Chi. Town               | Pickup Address / Town                           |      |
| TownOty                 | Pickup Address / Town                           |      |
|                         | References / Purchase Order.                    |      |
| Dri_Address_1           | Pickup Address / Address Line 1                 |      |
|                         | Pickup Address / Address Line 2                 |      |
| Contact_Telephone       | Delivery Address / Telephone 🔹                  |      |
|                         | Do not use                                      |      |
| On: Address.2           | Pickup Address / Address Line 2                 |      |
|                         | References / Ref3                               |      |
| Ori_Telephone           | Pickup Address / Telephone                      |      |
| Ori_Country             | Do not use                                      |      |
|                         | Do not use                                      |      |
| Dri., Punt., Cade       | Pickup Address / Postcode                       |      |
| Weght                   | Pieces and Weight / Total Weight (all pieces) • |      |

### Helpful tip: The fields available to map are listed below.

The fields available to map are as follows: -**Destination Country** Pickup Address / Consignor Pickup Address / Address Line 1 Pickup Address / Address Line 2 Pickup Address / Address Line 3 Pickup Address / Town Pickup Address / Country Pickup Address / Contact Pickup Address / Telephone Delivery Address / Consignee Delivery Address / Address Line 1 Delivery Address / Address Line 2 Delivery Address / Address Line 3 Delivery Address / Town Delivery Address / Postcode Delivery Address / Contact Delivery Address / Telephone Delivery Address / Third Party Email Pieces and Weight / Number of pieces Pieces and Weight / Total Weight (all pieces) International Details / Service

International Details / Product International Details / Terms of Export International Details / Reason for Export Domestic Details / Domestic Service Collection Details / Collection Point Collection Details / Ready Now Collection Details / Date Collection Details / Time (24hr) Collection Details / Collection Vehicle Commodity Details / Goods Description Commodity / Goods Value Commodity / Fragile Commodity / Insurance References / Purchase Order References / Ref2 References / Ref3 References / Ref4 References / Invoice Note References / Special Instructions

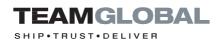

Select 'address recall from spreadsheet'. The completed fields will populate with data from the uploaded spreadsheet.

| TEAMGLOBAL<br>Ship-trust-deliver | MENU |
|----------------------------------|------|
| Enter Address Reference          |      |
| Reference.<br>NOTI               |      |
| FIND                             |      |

### STEP 5

The completed fields will populate with data from the uploaded spreadsheet.

|                                           | Ľ                                                                       |                                                      |           | MENU |  |  |
|-------------------------------------------|-------------------------------------------------------------------------|------------------------------------------------------|-----------|------|--|--|
| Online Booking                            |                                                                         |                                                      |           |      |  |  |
| Estades consignments to the Channel       | Falands and Northern Ireland. Please note you can book Sameday Domestic | Services online under the Donnestic Service Options. |           |      |  |  |
| Destination Country                       | GB UNITED KINCOOM                                                       |                                                      |           |      |  |  |
| Pickup Address                            |                                                                         | Delivery Address                                     |           |      |  |  |
|                                           | TEAM (2004)                                                             | Consignee                                            | leas      |      |  |  |
|                                           | Foundain House                                                          | Address Line 1                                       | Marc Rule |      |  |  |
|                                           | Webeyn Garden Oity                                                      | Address Line 2                                       |           |      |  |  |
|                                           |                                                                         | Address Line 3                                       |           |      |  |  |
|                                           | London                                                                  | Tuer                                                 | S Altern  |      |  |  |
|                                           |                                                                         | PostLode                                             | AJ 290    |      |  |  |
|                                           | BC3M 501                                                                | Centact                                              | Railles   |      |  |  |
|                                           | Monika Wika                                                             | Telephone                                            |           |      |  |  |
|                                           | 020 3826 6386                                                           | Third Party Email                                    |           |      |  |  |
| Pieces and Weight                         |                                                                         |                                                      |           |      |  |  |
|                                           | 10                                                                      |                                                      |           |      |  |  |
|                                           | 1                                                                       |                                                      |           |      |  |  |
| Cites here it werter addeleted dimensions |                                                                         |                                                      |           |      |  |  |